ASUS WebStorage (formerly ASUS WebStorage Sync) +ключ Скачать бесплатно [April-2022]

ASUS WebStorage Sync — это сервис облачного хранилища, разработанный специально для пользователей ASUS WebStorage, которым необходимо синхронизировать данные через компьютеры, ноутбуки, смартфоны или планшеты. Предыдущие настройки конфигурации При первом запуске утилиты вам необходимо предоставить сведения о вашей учетной записи WebStorage (имя пользователя и пароль). Если вы не являетесь владельцем учетной записи, вы можете настроить ее вручную, просто выполнив шаги, указанные в главном окне программы. Важным шагом в процессе настройки утилиты является папка синхронизации. После выбора целевого назначения вы можете найти инструмент, находящийся на панели задач. Вы можете получить быстрый доступ к его функциям, щелкнув правой кнопкой мыши по его значку. Удобный внешний вид и параметры конфигурации Графический интерфейс, который представляет собой панель конфигурации, выглядит чистым и хорошо организованным. ASUS WebStorage Sync отображает обзор процесса синхронизации и предоставляет информацию о недавно измененных файлах, параметрах даты и времени, а также об устройстве. Кроме того, это дает вам возможность отслеживать ход выполнения задачи синхронизации, просматривать данные о вашей учетной записи (используемое пространство и общий размер), открывать каталог, в котором хранятся журналы, и выходить из текущей учетной записи. Несколько расширенных параметров помогают автоматически синхронизировать данные, отображать цветные точки состояния на файлах и папках, отображать всплывающие уведомления каждый раз, когда элементы были синхронизированы, а также изменять каталог синхронизации. Что касается сетевых параметров, вы можете настроить параметры прокси (порт, имя пользователя и пароль) и ограничить скорость загрузки до заданного пользователем значения. И последнее, но не менее важное: вы можете открыть каталог синхронизации, просмотреть список последних изменений и приостановить задачу синхронизации. Нижняя линия Подводя итог, ASUS WebStorage Sync представляет собой простое программное решение для синхронизации файлов, которое могут освоить как новички, так и профессионалы. #2 Телефонная линия Служба внешнего обмена для Android, которая позволяет пользователям синхронизировать фотографии, видео и музыку с выделенным сервером. Благодаря PhoneLine пользователи могут сразу просматривать свои фотографии, видео, сообщения и другие данные на любом Android-смартфоне или планшете по локальной сети. PhoneLine предлагает быстрые и надежные переводы с отличной скоростью загрузки Google Play. Кроме того, PhoneLine позволяет пользователям выбирать различные параметры, такие как Wi-Fi или мобильное подключение к Интернету,

автоматическая или ручная синхронизация и даже настраиваемые звуки уведомлений. Вот список наиболее интересных функций PhoneLine: Быстрая и надежная передача

## данных для смартфонов и планшетов Android Wi-Fi или мобильное соединение для более плавной передачи данных

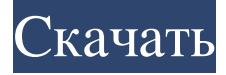

## **ASUS WebStorage (formerly ASUS WebStorage Sync)**

ASUS WebStorage — это инновационное облачное хранилище, обеспечивающее полную безопасность данных в облаке. Он предоставляет простые возможности обмена файлами и папками, позволяя пользователям просматривать онлайнхранилище с любого совместимого устройства. Кроме того, сервис позволяет извлекать файлы или папки, а также создавать ссылки и делиться ими. Он также поддерживает двустороннюю синхронизацию между локальным устройством и сетевым хранилищем, что значительно экономит время. ASUS WebStorage Sync — это инновационное решение для облачного хранения, которое обеспечивает полную безопасность данных в облаке. Он предоставляет простые возможности обмена файлами и папками, позволяя пользователям просматривать онлайн-хранилище с любого совместимого устройства. Кроме того, сервис позволяет извлекать файлы или папки, а также создавать ссылки и делиться ими. Он также поддерживает двустороннюю синхронизацию между локальным устройством и сетевым хранилищем, что значительно экономит время. Уникальные черты: • Динамическая двусторонняя синхронизация между локальным устройством и сетевым хранилищем (ПК, телефоны Android и т. д.) • Позволяет обмениваться файлами, папками или ссылками между компьютерами, устройствами Android и Windows, а также облачными сервисами (Dropbox, Google Drive, Facebook) • Synchronization Station может легко обнаруживать и просматривать связанные устройства и папки ASUS WebStorage. • Совместимость с Windows XP/7/8/10 Ключевая особенность: • Двусторонняя синхронизация между локальным устройством и онлайн-хранилищем • Поддерживает синхронизацию выбранных папок • Позволяет обмениваться файлами, папками или ссылками между компьютерами, устройствами Android и Windows. • Совместимость с телефонами Android, а также с облачными сервисами (Dropbox, Google Drive, Facebook) • Просмотр и обнаружение связанных устройств и папок ASUS WebStorage. • Синхронизирует передачу файлов, изменения папок, обмен ссылками и устройствами и папками, связанными с ASUS WebStorage. • Совместимость с Windows XP/7/8/10 • Поддерживает передачу файлов и смену папок • Поддерживает синхронизацию передачи файлов и изменений папок. • Поддерживает синхронизацию ссылок для обмена • Позволяет пользователю просматривать связанные с ASUS WebStorage устройства и папки. • Позволяет пользователю просматривать и обнаруживать связанные с ASUS WebStorage устройства и папки. • Позволяет пользователю создавать и обмениваться ссылками между сетевыми и автономными папками. • Позволяет пользователю создавать общие папки • Позволяет пользователю создавать и обмениваться ссылками между сетевыми и автономными папками. • Позволяет пользователю просматривать и обнаруживать связанные с ASUS WebStorage устройства и папки. • Позволяет пользователю создавать общие папки • Позволяет пользователю создавать и обмениваться ссылками между сетевыми и автономными папками. • Позволяет пользователю просматривать связанные с ASUS WebStorage устройства и папки. • Позволяет пользователю просматривать и находить fb6ded4ff2

[https://inobee.com/upload/files/2022/06/o9XCRggNJr4IAhmOgHwx\\_15\\_db34b7661f176e24e3ad8cf6e745c134\\_file.pdf](https://inobee.com/upload/files/2022/06/o9XCRggNJr4IAhmOgHwx_15_db34b7661f176e24e3ad8cf6e745c134_file.pdf) <https://santoshkpandey.com/universal-configurator-ключ-with-license-code-скачать/> <https://turn-key.consulting/2022/06/15/pdfcat-кряк-with-product-key-скачать-бесплатно-3264bit/> [https://sonapproved.com/wp](https://sonapproved.com/wp-content/uploads/2022/06/Japplis_Website_Optimizer____Torrent_Activation_Code___3264bit.pdf)[content/uploads/2022/06/Japplis\\_Website\\_Optimizer\\_\\_\\_\\_Torrent\\_Activation\\_Code\\_\\_\\_3264bit.pdf](https://sonapproved.com/wp-content/uploads/2022/06/Japplis_Website_Optimizer____Torrent_Activation_Code___3264bit.pdf) <https://nameme.ie/bitcontrol-digital-tv-link-активация-скачать-x64/> [https://pigeonrings.com/wp-content/uploads/2022/06/UndeleteWizard\\_\\_\\_\\_\\_\\_\\_MacWin\\_2022.pdf](https://pigeonrings.com/wp-content/uploads/2022/06/UndeleteWizard_______MacWin_2022.pdf) [https://volospress.gr/advert/pop-up-blocker-%d0%b0%d0%ba%d1%82%d0%b8%d0%b2%d0%b8%d1%80%d0%be%d0%b2](https://volospress.gr/advert/pop-up-blocker-%d0%b0%d0%ba%d1%82%d0%b8%d0%b2%d0%b8%d1%80%d0%be%d0%b2%d0%b0%d0%bd%d0%bd%d0%b0%d1%8f-%d0%bf%d0%be%d0%bb%d0%bd%d0%b0%d1%8f-%d0%b2%d0%b5%d1%80%d1%81%d0%b8%d1%8f-with-full-keygen-%d1%81/) [%d0%b0%d0%bd%d0%bd%d0%b0%d1%8f-%d0%bf%d0%be%d0%bb%d0%bd%d0%b0%d1%8f-%d0%b2%d0%b5%d1%](https://volospress.gr/advert/pop-up-blocker-%d0%b0%d0%ba%d1%82%d0%b8%d0%b2%d0%b8%d1%80%d0%be%d0%b2%d0%b0%d0%bd%d0%bd%d0%b0%d1%8f-%d0%bf%d0%be%d0%bb%d0%bd%d0%b0%d1%8f-%d0%b2%d0%b5%d1%80%d1%81%d0%b8%d1%8f-with-full-keygen-%d1%81/)

[80%d1%81%d0%b8%d1%8f-with-full-keygen-%d1%81/](https://volospress.gr/advert/pop-up-blocker-%d0%b0%d0%ba%d1%82%d0%b8%d0%b2%d0%b8%d1%80%d0%be%d0%b2%d0%b0%d0%bd%d0%bd%d0%b0%d1%8f-%d0%bf%d0%be%d0%bb%d0%bd%d0%b0%d1%8f-%d0%b2%d0%b5%d1%80%d1%81%d0%b8%d1%8f-with-full-keygen-%d1%81/) <http://epicphotosbyjohn.com/?p=9778> <http://daniel-group.net/?p=4618> <http://www.antiquavox.it/tuneconvert-product-key-full-скачать-бесплатно/> [https://immigrationdirectory.org/wp-content/uploads/2022/06/MSU\\_Old\\_Cinema\\_Filter.pdf](https://immigrationdirectory.org/wp-content/uploads/2022/06/MSU_Old_Cinema_Filter.pdf) [https://niesenlepheto.wixsite.com/raricegte/post/evo-mail-server-активированная-полная-версия-скачать-бесплатно-без](https://niesenlepheto.wixsite.com/raricegte/post/evo-mail-server-активированная-полная-версия-скачать-бесплатно-без-регистрации)[регистрации](https://niesenlepheto.wixsite.com/raricegte/post/evo-mail-server-активированная-полная-версия-скачать-бесплатно-без-регистрации) [http://www.ndvadvisers.com/wp](http://www.ndvadvisers.com/wp-content/uploads/2022/06/MarshallSoft_AES_Library_For_Visual_DBase_______3264bit_2022Latest.pdf)[content/uploads/2022/06/MarshallSoft\\_AES\\_Library\\_For\\_Visual\\_DBase\\_\\_\\_\\_\\_\\_\\_3264bit\\_2022Latest.pdf](http://www.ndvadvisers.com/wp-content/uploads/2022/06/MarshallSoft_AES_Library_For_Visual_DBase_______3264bit_2022Latest.pdf) <https://darblo.com/small-business-software-скачать-бесплатно-без-регистрац/> http://www.chineseqingmen.org/wp-content/uploads/2022/06/Learn\_Afrikaans\_With\_Shaun\_Roselt and 3264bit-1.pdf <https://magic-lamps.com/2022/06/15/x-winscp-скачать-бесплатно/> <https://teljufitness.com/wp-content/uploads/2022/06/artwal.pdf> <https://520bhl.com/wp-content/uploads/2022/06/blesball.pdf>

<https://dsdp.site/it/?p=13126>

<https://arteshantalnails.com/2022/06/15/codesnip-кряк-скачать-бесплатно/>